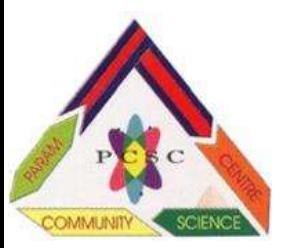

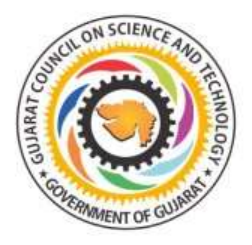

તા.૭/૦૨/૨૦૨૨

જિલ્લા લોકવિજ્ઞાન કેન્દ્ર, ભરૂચ.

Ref No. 2175-2021/22

# સાયન્સ કાર્નિવલ ૨૦૨૨

પ્રતિ,

આચાર્યશ્રી/ વિજ્ઞાન કલબના પદાધિકારીશ્રી

જયભારત સહ જણાવવાનું કે:

પરમ લોકવિજ્ઞાન કેન્દ્ર - DSC, ભરૂચ દ્વારા "સાયન્સ કાર્નિવલ ૨૦૨૨" નું આયોજન કરવામાં આવ્યું છે. જેમાં ભરૂચ જિલ્લાની તમામ માધ્યમિક અને ઉચ્ચત્તર માધ્યમિક શાળા ના વિદ્યાર્થીઓ અને બી.એડૂના તાલીમાર્થી માટે અલગ-અલગ સ્પર્ધાઓ, વર્કશોપ અને વિજ્ઞાન મેળાનો સમાવેશ થાય છે. તો આપશ્રીને વિનંતી છે કે આપની શાળાના વધુમાં વધુ વિદ્યાર્થીઓ આ કાર્નિવલ માં ભાગ લે.

> તા. અને સમય : ૨૮/૦૨/૨૦૨૨ ને સોમવાર સવારે ૮:૦૦ કલાકે સ્થળ : <mark>"પરમ લોકવિજ્ઞાન કેન્દ્ર" નવજીવન સંકુલ, પ્રિતમ સોસાયટી - ૧, ભરૂચ</mark>

ભાગ લેનાર માટે સામાન્ય માહિતી/ નિયમો (એન્ટ્રી ફોર્મ ભરતા પહેલા ધ્યાનથી વાંચો)

- ૧. એન્ટ્રી ફોર્મમાં સ્પર્ધકોના નામ સ્પષ્ટ અને સુવાકય અક્ષરે ભરી ૨૦ ફેબ્રુઆરી, ૨૦૨૨ સુધીમાં ''પરમ લોકવિજ્ઞાન કેન્દ્ર'' નવજીવન સંકુલ, પ્રિતમ સોસાયટી-૧ /whatsapp no. 9726955477/ ઇમેઇલ : paramcscbharuch@gmail.com પર પણ મોકલી શકશો
- ૨. સ્પર્ધકના નામમાં પાછળથી કોઇ પણ ફેરફાર કરવા દેવામાં આવશે નહિ.
- ૩. દરેક સ્પર્ધક માત્ર એક જ ઇવેન્ટમાં ભાગ લઇ શકશે.
- ૪. નિર્ણાયકશ્રી તરફથી લેવામાં આવેલ નિર્ણય બધા માટે આખરી અને બંધનકર્તા રહેશે.
- પ. ચા-નાસ્તા અને જમવાની કુપનો માત્ર ભાગ લેનાર વિદ્યાર્થીઓ અને માર્ગદર્શકશિક્ષકનેજ આપવામાં આવશે.
- **૬.** આયોજીત સાયન્સ કાર્નિવલમાં સ્પર્ધાઓ સિવાય વિજ્ઞાન સંલગ્ન અન્ય પ્રવૃત્તિ /વ્યાખ્યાન/ બી.એડ્ ની તાલીમાર્થી બહેનો દ્વારા તૈયાર કરેલ TLM પ્રદર્શન તથા વર્કશોપ પણ રાખવામાં આવેલ છે.

(Khyapodi (કેશા પ્રજાપતિ) કો-ઓર્ડિનેટર મો. ૯૭૨૬૯૫૫૪૭૭

(ક્રિતિબેન જોષી) ચેરમેન

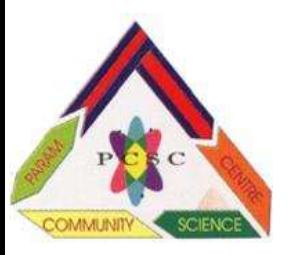

જિલ્લા લોકવિજ્ઞાન કેન્દ્ર, ભરૂચ.

#### ચિત્ર સ્પર્ધા  $\mathbf{A}$   $\mathbf{A}$

### નોંધ :

- નીચે આપેલ વિષય ઉપર ચિત્ર સર્જન કરવાનું રહેશે.
- દરેક શાળામાંથી મહત્તમ ૩ વિદ્યાર્થી ભાગ લઇ શકશે.
- સ્પર્ધાનો સમય ૩.૦૦ કલાકનો રહેશે.
- સ્પર્ધા માટે ડ્રોઇગ પેપર આયોજકો તરફથી આપવામાં આવશે. અન્ય સામગ્રી સ્પર્ધકે જાતે લાવવાની રહેશે.
- $\bullet$  સ્પર્ધા માટે ૧૮" X ૩૦" સાઇઝનો પેપરશીટ આપવામાં આવશે.
- મૂલ્યાંકન કમ્પોઝીશન, કલરસ્કીમ ટેકનિક, વસ્તુલક્ષી નિરૂપણ, ડ્રોઇગ અને આકારમાં સપ્રમાણતા ઉપર રહેશે.

# A 1: ચિત્ર સ્પર્ધા વિષય - (ધોરણ ૯ અને ૧૦ ના વિદ્યાર્થીઓ માટે)

- કોરોના જનજાગૃતિ
- નદીઓ-માનવસમાજનો આધારસ્થંભ
- અંધશ્રદ્ધા

### $A$   $2$  : ચિત્ર સ્પર્ધા વિષય - (ધોરણ ૧૧ અને ૧૨ ના વિદ્યાર્થીઓ માટે)

- આહાર શ્રૃખલાનું વિજ્ઞાન
- ભારતની અવકાશ શકિત
- $\bullet$  907 ની સેવા

## $A$  3: ચિત્ર સ્પર્ધા વિષય \_ (શિક્ષકો /કોલેજના વિદ્યાર્થીઓ)

- મોબાઇલનો ઉપયોગ (ફાયદા-ગેરફાયદા)
- ખાદ્ય પદાર્થમાં ભેળસેળ
- $\bullet$  આઝાદીની લડત

#### ઓરેગામી વર્કશોપ/ કાગળની કરામત "B"

- આ વર્કશોપમાં દરેક શાળા દીઠ વધુમાં વધુ ૩ (ત્રણ) સ્પર્ધકો ભાગ લઇ શકશે.
- વિદ્યાર્થીઓને કાગળની કરામત વિશે સમજાવવા/ શીખવવામાં આવશે. અને ત્યારબાદ વિદ્યાર્થીઓ જાતે કરશે.
- કાગળ જિલ્લા લોકવિજ્ઞાન કેન્દ્ર તરફથી આપવામાં આવશે.
- આ ઇવેન્ટમાં ઇનામ આપવામાં આવશે નહી.

# "C" જાતે પ્રયોગ કરો સ્પર્ધા- Do it your self Competition

## તમારી જાતે પ્રયોગ કરો હરીકાઇ ધોરણ ૯ થી ૧૨ ના વિદ્યાર્થીઓ માટે

- આ ર્સ્પધામાં દરેક શાળા દીઠ ૨ (બે) વિદ્યાર્થી ભાગ લઇ શકશે.
- એન્ટી કોર્મમાં પ્રયાગોનો વિષય જણાવવાનો રહેશે.
- પ્રયોગ માટે જરૂરી સાધન/ સામગ્રી સ્પર્ધકે જાતે લાવવાની રહેશે.
- સ્પર્ધકે ૮ મિનિટમાં પ્રયોગ પૂરો કરી ૨ મિનિટ નિર્ણાયકશ્રી દ્રારા પ્રશ્નોત્રી કુલ ૧૦ મિનિટમાં રજુ કરવાનો રહેશે.
- નાના નાના પ્રયોગો કરી શકો પરંતુ તેમાંથી વિજ્ઞાનની સંકલ્પના,પ્રક્રિયા, સિદ્ધાંત વગેરે બાબતનો કોન્સેપ્ટ સ્પષ્ટ થવો જોઇએ.

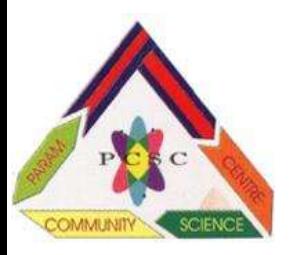

જિલ્લા લોકવિજ્ઞાન કેન્દ્ર, ભરૂચ.

**"D" Science Model Making workshop**

# $S$ cience Model Making workshop – ધોરણ ૯ થી ૧૨ ના વિદ્યાર્થીઓ માટે

- <sub>ં</sub> આ વર્કશોપમાં દરેક શાળા દીઠ વધુમાં વધુ ૩ (ત્રણ) સ્પર્ધકો ભાગ લઇ શકશે.
- મોડેલ બનાવવા માટે જરૂરી સાધન-સામગ્રી જિલ્લા લોકવિજ્ઞાન કેન્દ્ર તરફથી આપવામાં આવશે.
- વિદ્યાર્થીઓએ બનાવેલ મોડેલ ઘરે લઇ જઇ શકશે.

# **"E" Scientist Fancy dress Competition**

# **Scientist Fancy dress Competition – ધોરણ ૯ થી ૧૨ ના વિદ્યાર્થીઓ માટે**

- આ સ્પર્ધામાં શાળા દીઠ વધુમાં વધુ ૨ (બે) સ્પર્ધકો ભાગ લઇ શકશે.
- સ્પર્ધકે કોઇ પણ વૈજ્ઞાનિક ની વેશભુષા ધારણ કરી એ વૈજ્ઞાનિક વિશે પ (પાંચ) મિનિટ બોલવાનું રહેશે.

# **"F" PPT presentation competition**

# PPT presentation competition - ધોરણ ૯ થી ૧૨ ના વિદ્યાર્થીઓ માટે

- આ સ્પર્ધામાં શાળા દીઠ વધુમાં વધુ ૨ (બે) સ્પર્ધકો ભાગ લઇ શકશે.
- પ્રેઝન્ટેશન માટેના વિષય :
	- $(9)$  રામન ઇકેકટના જ્ઞાતા -સી.વી.રામન
	- (૨) સી.વી.રામન એક મહાન ભૌતિક શાસ્ત્રી
	- $(3)$  પથ રચપિતા સી.વી.રામન

# • સ્પર્ધાના નિયમો :

- $\triangleright$  સ્પર્ધક માટે પ્રેઝન્ટેશન નો સમય ૫ મિનિટનો રહેશે.
- $\triangleright$  સ્પર્ધક વઘુમાં વધુ પ સ્લાઇડ બનાવી શકશે, જેમાં એનિમેશન અને વિડિયો મુકી શકાશે નહિ.
- $\triangleright$  તૈયાર કરેલ પ્રેઝન્ટેશન કાર્નિવલના ૩ દિવસ પહેલા જીલ્લા લોકવિજ્ઞાન કેન્દ્ર ને મોકલવાનું રહેશે.

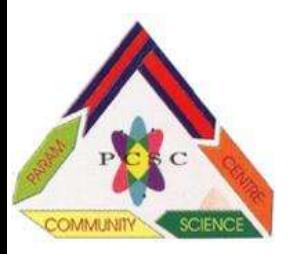

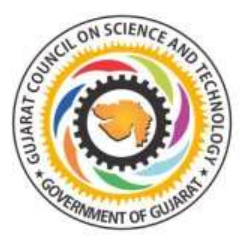

જિલ્લા લોકવિજ્ઞાન કેન્દ્ર, ભરૂચ.

# "G" Science-Maths TLM Exhibition Competition(College level)

# G: Science-Maths TLM Exhibition Copetition-(B.Ed ના તાલીમાર્થીઓ માટે)

- એક કોલેજ પૈકી ૫ (પાંચ)  $\mathrm{TLM}$  લાવી શકાશે.
- $\Gamma$   $\Gamma$ LM વિશે પાંચ મિનિટ સમજતિ આપી નિર્ણાયકો દ્વારા ૨ મિનિટ પ્રશ્રનોત્રી કરવામાં આવશે.

#### ગણિત-વિજ્ઞાન- પર્યાવરણ પ્રદર્શન (માધ્યમિક અને ઉચ્ચત્તર માધ્યમિકના વિદ્યાર્થીઓ માટે)  $\mathbf{H}^{\prime\prime}$

આ પ્રદર્શનનો મુખ્ય વિષય તકનિકી અને ૨મકડાં છે. જેના પાંચ પેટા વિભાગો :

- ૧. ઇકો ફ્રેન્ડલી સામગ્રી
- ૨. સ્વાસ્થ્ય અને સ્વચ્છતા
- ૩. સોફ્ટવેર અને એપ્સ
- ૪. પરિવહન

# $u.$  (A) પર્યાવરણ અને જલવાયુ પરિવર્તન (B) ગાણિતિક નમુનાઓ છે.

- ટીમમાં ૨ (બે) વિદ્યાર્થીઓ રહેશે.
- દરેક શાળા ઉપર જણાવેલ પાંચ પેટા વિભાગો પૈકી કોઇ પણ પોતાની પસંદગીના બે વિભાગની કૃતિ રજુ કરી શકશે.
- વિદ્યુત પોઇન્ટ પ્લગ / ડાર્કરૂમ ની જરૂરીયાત હોય એમણે આગળથી જણાવવાનું રહેશે.(ફોર્મમાં પણ જણાવવું).